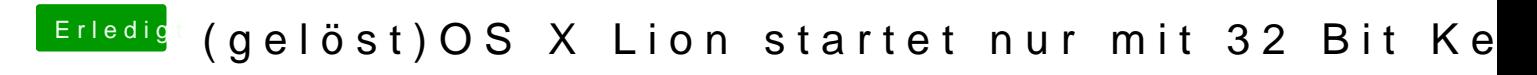

Beitrag von RicoJoo vom 21. April 2012, 14:12

Viel können wir dazu nicht sagen. Du musst im 64bit mit -v booten und uns s